# **rtrlib-python Documentation**

*Release 0.1*

**Marcel Röthke**

**Jun 09, 2017**

# **Contents**

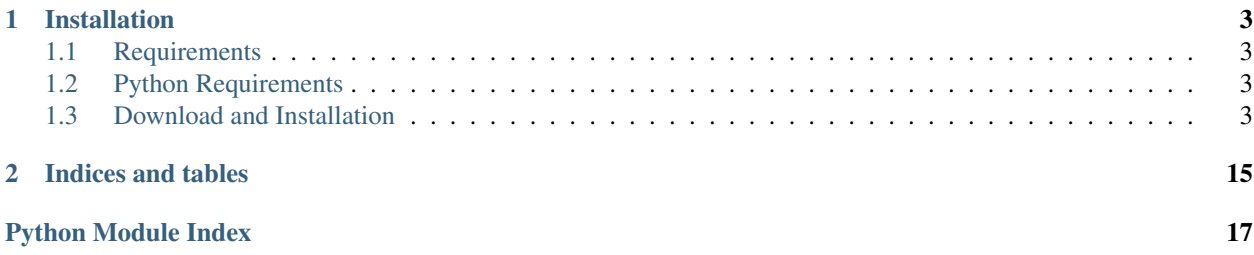

[rtrlib-python](https://github.com/rtrlib/python-binding) is a cffi based binding for [RTRlib.](https://github.com/rtrlib/rtrlib)

The RTRlib implements the client-side of the RPKI-RTR protocol (RFC 6810) and BGP Prefix Origin Validation (RFC 6811). This release also supports Internet-Draft draft-ietf-sidr-rpki-rtr-rfc6810-bis, which enables the maintenance of router keys. Router keys are required to deploy BGPSEC.

Currently only basic validation against one cache is supported.

# CHAPTER 1

# Installation

# <span id="page-6-1"></span><span id="page-6-0"></span>**Requirements**

- python 2.7 or python 3
- C Compiler
- [RTRlib](https://github.com/rtrlib/rtrlib)

# <span id="page-6-2"></span>**Python Requirements**

If you are using virtualenv these are installed automatically during the install step, otherwise you have to use your platforms package management tool or just run pip install -r requirements.txt.

- $cffi = 1.4.0$
- enum34
- six

# <span id="page-6-3"></span>**Download and Installation**

- git clone https://github.com/rtrlib/python-binding.git
- cd python-binding
- python setup.py build
- python setup.py install

For usage examples see here *[here](#page-14-0)* or in the [tools](https://github.com/mroethke/rtrlib-python/tree/master/tools) dir of the repository.

#### Contents:

### <span id="page-7-5"></span><span id="page-7-3"></span>**API Documentation**

rtrlib-python - a cffi based rtrlib wrapper

license MIT, see LICENSE for more details.

#### <span id="page-7-4"></span>**rtrlib.rtr\_manager**

class rtrlib.rtr\_manager.**RTRManager**(*host*, *port*, *refresh\_interval=3600*, *expire\_interval=7200*, *retry\_interval=600*, *status\_callback=None*, *status\_callback\_data=None*) Wrapper around rtr\_manager.

#### Parameters

- **host**  $(str)$  $(str)$  $(str)$  Hostname or IP of rpki cache server
- **port** ([int](https://docs.python.org/3.6/library/functions.html#int)) Port number
- **refresh [int](https://docs.python.org/3.6/library/functions.html#int)erval** (int) Interval in seconds between serial queries that are sent to the server. Must be  $>= 1$  and  $<= 86400$ s (one day).
- **expire\_interval** ([int](https://docs.python.org/3.6/library/functions.html#int)) Stored validation records will be deleted if cache was unable to refresh data for this period. The value should be twice the refresh\_interval. The value must be  $>= 600s$  (ten minutes) and  $<= 172800s$  (two days).
- **retry\_[int](https://docs.python.org/3.6/library/functions.html#int)erval** (int) This parameter specifies how long to wait (in seconds) before retrying a failed Query. The value must be  $\ge$  1s and  $\le$  7200s (two hours).
- **status\_callback** (function) status callback, called on status changes of the rtr manager
- **status\_callback\_data** (*[object](https://docs.python.org/3.6/library/functions.html#object)*) arbitrary data object passed to the callback.

Raises **[RTRInitError](#page-12-0)** –

#### <span id="page-7-1"></span>**for\_each\_ipv4\_record**(*callback*, *data*)

Iterate over all ipv4 records of the pfx table.

callback must take two arguments, the pfx\_record and the data object.

For a more pythonic alternative see  $ipv4\_records$  ()

#### Parameters

- **callback** ([callable](https://docs.python.org/3.6/library/functions.html#callable)) called for every record in the pfx table
- **data**  $(object)$  $(object)$  $(object)$  arbitrary data object that is passed to the callback function

#### <span id="page-7-2"></span>**for\_each\_ipv6\_record**(*callback*, *data*)

Iterate over all ipv6 records of the pfx table.

callback must take two arguments, the pfx\_record and the data object.

<span id="page-7-0"></span>For a more pythonic alternative see  $ipv6\_records$  ()

#### Parameters

- **callback** ([callable](https://docs.python.org/3.6/library/functions.html#callable)) called for every record in the pfx table
- $\bullet$  **data** (*ob*  $\text{ject}$ ) arbitrary data [object](https://docs.python.org/3.6/library/functions.html#object) that is passed to the callback function

#### <span id="page-8-1"></span>**ipv4\_records**()

Return iterator over all ipv4 records in the pfx table.

This iterator utilises threads to execute retrieve the records. If that is a problem for you take a look at [for\\_each\\_ipv4\\_record\(\)](#page-7-1).

Return type Iterator

#### <span id="page-8-0"></span>**ipv6\_records**()

Return iterator over all ipv6 records in the pfx table.

This iterator utilises threads to execute retrieve the records. If that is a problem for you take a look at [for\\_each\\_ipv6\\_record\(\)](#page-7-2).

#### Return type Iterator

#### **is\_synced**()

Check if RTRManager is fully synchronized.

Return type [bool](https://docs.python.org/3.6/library/functions.html#bool)

**start**(*wait=True*, *timeout=5*) Start RTRManager.

#### Parameters

- **wait**  $(boo1)$  Wait for the manager to finish sync
- **timeout** ([int](https://docs.python.org/3.6/library/functions.html#int)) –
- Raises **[SyncTimeout](#page-12-1)** Raised if timeout is reached, this does not mean that the sync failed, only that it did not finish in time.

#### **stop**()

Stop RTRManager.

**validate**(*asn*, *prefix*, *mask\_len*) Validate BGP prefix and returns state as PfxvState enum.

#### Parameters

- $\text{asn}(int)$  $\text{asn}(int)$  $\text{asn}(int)$  autonomous system number
- **prefix**  $(str) ip$  $(str) ip$  $(str) ip$  address
- **mask\_len** ([int](https://docs.python.org/3.6/library/functions.html#int)) length of the subnet mask

Return type *[ValidationResult](#page-9-0)*

**wait\_for\_sync**(*timeout=5*)

Wait until RTRManager is synchronized.

#### Parameters **timeout** ([int](https://docs.python.org/3.6/library/functions.html#int)) –

Raises **[SyncTimeout](#page-12-1)** – Raise if timeout is reached, this does not mean that the sync failed, only that it did not finish in time.

#### class rtrlib.rtr\_manager.**PfxvState**

Wrapper for the pfxv\_state enum.

#### **invalid** = <class 'sphinx.ext.autodoc.BGP\_PFXV\_STATE\_INVALID'>

One or more records that match the input prefix exists in the pfx\_table, but the prefix max\_len or ASN doesn't match.

**not\_found** = <class 'sphinx.ext.autodoc.BGP\_PFXV\_STATE\_NOT\_FOUND'> No certificate for the route exists

### <span id="page-9-2"></span>**valid** = <class 'sphinx.ext.autodoc.BGP\_PFXV\_STATE\_VALID'>

A valid certificate for the pfx\_record exists

```
class rtrlib.rtr_manager.ValidationResult(prefix, prefix_length, asn, state, rea-
                                              son_records=None, reason_len=0)
```
Wrapper class for validation result.

#### **Parameters**

- **prefix**  $(str)$  $(str)$  $(str)$  The prefix that was validated
- **prefix\_length** ([int](https://docs.python.org/3.6/library/functions.html#int)) The length of the prefix
- **asn** The ASN the prefix is supposed to be in.
- **asn** int
- **state** (enum pfxv state \*) Validation state
- **reason\_records** (struct pfx\_record \*\*) Array of PFXRecords the decision is based on
- **reason\_len** ([int](https://docs.python.org/3.6/library/functions.html#int)) Length of reason\_records

#### **as\_invalid**

True if at least one matching record has a different as number and state is invalid.

#### **as\_valid**

True if any one matching record has been found.

#### **is\_invalid**

Return true if prefix is invalid.

# **is\_valid**

True if prefix is valid.

#### **length\_invalid**

True if at least one matching record has a miss matching prefix length and state is invalid.

#### **length\_valid**

True if any one matching record was found

#### **not\_found**

True if prefix could not be found.

#### **reason**

List of [Reason](#page-9-1) .

#### **state**

Validation state.

#### <span id="page-9-1"></span>class rtrlib.rtr\_manager.**Reason**(*prefix\_length*, *asn*, *record*)

A Reason upon which a validation decision was made.

#### **Parameters**

- **prefix\_length** ([int](https://docs.python.org/3.6/library/functions.html#int)) Length of the validated prefix
- **asn** (As number of the validated prefix) As number of the validated prefix
- **record** ([PFXRecord](#page-11-0)) PFXRecord

#### **as\_invalid**

True is as is invalid.

#### <span id="page-10-2"></span>**as\_valid**

True if as is valid.

#### **length\_invalid**

True if prefix length is invalid.

#### **length\_valid**

True if prefix length is valid.

#### <span id="page-10-1"></span>**rtrlib.rtr\_socket**

#### <span id="page-10-0"></span>class rtrlib.rtr\_socket.**RTRSocket**(*socket*)

Wrapper around the rtr\_socket struct

Parameters socket (cdata) – rtr\_socket struct

#### **expire\_interval**

Time period in seconds. Received records are deleted if the client was unable to refresh data for this time period. If 0 is specified, the expire\_interval is twice the refresh\_interval.

#### **has\_recieved\_pdus**

True, if this socket has already received PDUs

#### **last\_update**

Timestamp of the last validation record update. Is 0 if the pfx\_table doesn't stores any validation records from this rtr\_socket.

#### **refresh\_interval**

Time period in seconds. Tells the router how long to wait before next attempting to poll the cache, using a Serial Query or Reset Query PDU.

#### **retry\_interval**

Time period in seconds between a failed query and the next attempt.

#### **state**

Current state of the socket.

#### **version**

Protocol version used by this socket

#### class rtrlib.rtr\_socket.**RTRSocketList**(*sockets*, *length*)

List of RTRSockets. Can be accessed like any other list.

Read Only.

#### class rtrlib.rtr\_socket.**RTRSocketState**

States of the RTR socket

#### **CONNECTING** = <class 'sphinx.ext.autodoc.RTR\_CONNECTING'>

Socket is establishing the transport connection

#### **ERROR\_FATAL** = <class 'sphinx.ext.autodoc.RTR\_ERROR\_FATAL'> Fatal protocol error occurred

**ERROR\_NO\_DATA\_AVAILABLE** = <class 'sphinx.ext.autodoc.RTR\_ERROR\_NO\_DATA\_AVAIL'> No validation records are available on the RTR server

#### **ERROR\_NO\_INCREMENTAL\_UPDATE\_AVAILABLE** = <class 'sphinx.ext.autodoc.RTR\_ERROR\_NO\_INCR\_UPDATE\_AVAIL'> Server was unable to answer the last serial or reset query

#### **ERROR\_TRANSPORT** = <class 'sphinx.ext.autodoc.RTR\_ERROR\_TRANSPORT'> Error on the transport socket occurred

# <span id="page-11-4"></span>**ESTABLISHED** = <class 'sphinx.ext.autodoc.RTR\_ESTABLISHED'>

Connection is established and socket is waiting for a Serial Notify or expiration of the refresh\_interval timer.

- **FAST\_RECONNECT** = <class 'sphinx.ext.autodoc.RTR\_FAST\_RECONNECT'> Reconnect without any waiting period
- **RESET** = <class 'sphinx.ext.autodoc.RTR\_RESET'> Resetting RTR connection
- **SHUTDOWN** = <class 'sphinx.ext.autodoc.RTR\_SHUTDOWN'> RTR Socket is stopped
- **SYNC** = <class 'sphinx.ext.autodoc.RTR\_SYNC'> Receiving validation records from the RTR server

#### <span id="page-11-3"></span>**rtrlib.records**

Collection of wrappers for \*record structs of rtrlib

<span id="page-11-0"></span>class rtrlib.records.**PFXRecord**(*record*)

Wrapper around the pfx\_record struct.

**asn**

Origin AS number.

#### **max\_len**

Maximum prefix length.

#### **min\_len**

Minimum prefix length.

#### **prefix**

IP prefix.

#### **socket**

[RTRSocket](#page-10-0) this record was received in.

#### class rtrlib.records.**SPKIRecord**(*record*)

Wrapper around the spki\_record struct.

#### **asn**

Origin AS number.

#### **ski**

Subject Key Identifier.

#### **socket**

[RTRSocket](#page-10-0) this record was received in.

#### **spki**

Subject public key info.

#### <span id="page-11-1"></span>rtrlib.records.**copy\_pfx\_record**(*record*)

<span id="page-11-2"></span>Copy a pfx record.

Parameters record ([PFXRecord](#page-11-0)) – The record that should be copied

Return type *[PFXRecord](#page-11-0)*

#### <span id="page-12-3"></span>**rtrlib.manager\_group**

```
class rtrlib.manager_group.ManagerGroup(group)
     Wrapper around the rtr_mgr_group struct
          Parameters group (cdata) – A rtr_mgr_group struct
     preference
          The preference value of the group
     sockets
          The socket list as RTRSocketList
     sockets_len
          The sockets_len value of the group
     status
          The group status as enum34
class rtrlib.manager_group.ManagerGroupStatus
     Wrapper around the C enum rtr_mgr_status.
     CLOSED = <class 'sphinx.ext.autodoc.RTR_MGR_CLOSED'>
          RTR sockets are disconnected
     CONNECTING = <class 'sphinx.ext.autodoc.RTR_MGR_CONNECTING'>
          RTR sockets trying to establish a connection
     ERROR = <class 'sphinx.ext.autodoc.RTR_MGR_ERROR'>
          Error occured on at least one RTR socket
     ESTABLISHED = <class 'sphinx.ext.autodoc.RTR_MGR_ESTABLISHED'>
          All RTR sockets of the group are synchronized with the rtr servers
rtrlib.exceptions
Module for all custom exceptions
exception rtrlib.exceptions.IpConversionException
     An Error during str to address conversion or the reverse occurred.
exception rtrlib.exceptions.PFXException
     An error during validation occurred.
```
<span id="page-12-2"></span><span id="page-12-0"></span>exception rtrlib.exceptions.**RTRInitError** An error during initialization of the RTR manager occurred.

exception rtrlib.exceptions.**RTRlibException** rtrlib exception base class.

<span id="page-12-1"></span>exception rtrlib.exceptions.**SyncTimeout** The timeout was reached while waiting for sync.

### **Callbacks**

Rtrlib provides 3 callbacks one for updates on the manager status, one for pfx\_table and one for spki\_table updates.

#### <span id="page-13-1"></span>**RTR Manager Status Callback**

This callback is called when the RTR Managers status is changed. The callback function must take 4 arguments.

**manager\_status\_callback**(*rtr\_mgr\_group*, *group\_status*, *rtr\_socket*, *data*)

#### Parameters

- **rtr\_mgr\_group** socket group where the status change originates
- **group\_status** the new status
- **rtr\_socket** the socket where the change originates
- **data** ([object](https://docs.python.org/3.6/library/functions.html#object) or [None](https://docs.python.org/3.6/library/constants.html#None)) Data Object, if defined at manager initialization

This callback is registered at manager initialization using status\_callback parameter. The data object may be passed with the status\_callback\_data parameter.

#### **PFX iteration callback**

This callback can be used to iterate over the entire pfx table.

#### **pfx\_for\_each**(*pfx\_record*, *data*)

*pfx\_record* is only guaranteed to be valid during this function call. If you want to store it somewhere e.g. in *data* than you have to copy it. you can use  $r$ trlib.records.copy\_pfx\_record() for this.

#### **Parameters**

- **pfx\_record** ([PFXRecord](#page-11-0)) Pfx record from the iterated pfx table
- **data** (*[object](https://docs.python.org/3.6/library/functions.html#object) or [None](https://docs.python.org/3.6/library/constants.html#None)*) Arbitrary data object provided by the user

Warning: You should not register more than one function per callback for the following callbacks, it will not work and result in undefined behaviour

#### **PFX update callback**

This callback is called for any change to the Prefix validation table, it takes two arguments.

#### **pfx\_update\_callback(pfx\_record, added):**

#### **Parameters**

- **pfx\_record** ([rtrlib.records.PFXRecord](#page-11-0)) The affected pfx record
- **added** ([bool](https://docs.python.org/3.6/library/functions.html#bool)) Indicates whether the record was added or removed

This callback can be registered using the  $r$ trlib.register\_pfx\_update\_callback() function

#### <span id="page-13-0"></span>rtrlib.**register\_pfx\_update\_callback**(*func*) Register RTR manager pfx\_update\_callback

Parameters func (function) - Callback function

#### <span id="page-14-2"></span>**SPKI update callback**

This callback is called for any change to the Subject Public Key Info table, it takes two arguments.

**spki\_update\_callback(spki\_record, added):**

Parameters

- **spki\_record** ([rtrlib.records.PFXRecord](#page-11-0)) The affected spki record
- **added** ([bool](https://docs.python.org/3.6/library/functions.html#bool)) Indicates whether the record was added or removed

This callback can be registered using the  $rtrlib.requestspki\_update_callback()$  function

#### <span id="page-14-1"></span>rtrlib.**register\_spki\_update\_callback**(*func*) Register RTR manager spki update callback

Warning: This callback is untested, because at the time of writing no caching server with spki records was available. It should work but might cause you computer to explode.

Parameters func (function) – Callback function

#### <span id="page-14-0"></span>**Usage Examples**

#### **Validation**

```
from rtrlib import RTRManager, PfxvState
mgr = RTRManager('rpki-validator.realmv6.org', 8282)
mgr.start()
result = mgr.validate(12345, '10.10.0.0', 24)
if result == PfxvState.valid:
   print('Prefix Valid')
elif result == PfxvState.invalid:
   print('Prefix Invalid')
elif result == PfxvState.not_found:
   print('Prefix not found')
else:
   print('Invalid response')
mgr.stop()
```
#### **PFX Table iteration (with iterator)**

```
from rtrlib import RTRManager, PfxvState
mgr = RTRManager('rpki-validator.realmv6.org', 8282)
mgr.start()
result = mgr.validate(12345, '10.10.0.0', 24)
for recordv4 in mgr.ipv4_records():
   print(recordv4)
mgr.stop()
```
#### **PFX Table iteration (with callback)**

```
from rtrlib import RTRManager, PfxvState
def callback(pfx_record, data):
   print(pfx_record)
mgr = RTRManager('rpki-validator.realmv6.org', 8282)
mgr.start()
result = mgr.validate(12345, '10.10.0.0', 24)
mgr.for_each_ipv4_record(callback, None)
mgr.stop()
```
#### **Print PFX updates**

```
from rtrlib import RTRManager, register_pfx_update_callback
def callback(pfx_record, added):
   print('%s %s' % ('+' if added else '-', pfx_record))
register_pfx_update_callback(callback)
mgr = RTRManager('rpki-validator.realmv6.org', 8282)
mgr.start()
mgr.stop()
```
#### **Advanced Usage**

Note: This is by no means supposed to be a reference on cffi itself, if you want to do something like this please read the [cffi](https://cffi.readthedocs.io/en/latest/) Documentation.

I case you want to do something that is not (yet) supported by the binding you can access the c functions directly.

Let's say you implemented RFC6810 yourself but still want to use rtrlibs pfxtable.

```
# _rtrlib is the cffi object, it contains the actual bindings in lib
# and helper functions for allocation and
# other stuff that is not native to python
from _rtrlib import lib, ffi
# only imported for the pfx_table_callback
import rtrlib
# allocate pfx_table
pfx_table = ffi.new('struct pfx_table *')
# initialize it
```

```
lib.pfx_table_init(pfx_table, ffi.NULL)
def add_record(asn, ip, prefixmin, prefixmax):
   record = ffi.new('struct pfx_record *')
   prefix = ffi.new('struct lrtr_ip\_addr *')lib.lrtr_ip_str_to_addr(ip.encode('ascii'), prefix)
   record.asn = asn
   record.min_len = prefixmin
   record.max_len = prefixmax
   record.socket = ffi.NULL
   record.prefix = prefix[0]
    lib.pfx_table_add(pfx_table, record)
# add records
records = ((234, 122.45.66.0', 24, 24),(545, '9..0.0', 8, 8),
           (4545, '223.4.66.0', 24, 24),
           (5454, '120.6.47.0', 24, 24))
for record in records:
   asn, ip, min_len, max_len = record
    add_record(asn, ip, min_len, max_len)
# iterate over pfx_table to demonstrate it's content
# since the callback from the rtrlib module is used record
# is automatically wrapped in a python class
def callback(record, notused):
   print(record)
# necessary because cffi new style callbacks are used,
# lib.pfx_table_callback is a wrapper that calls the actual callback
handle = ffi.new_handle((callback, None))
lib.pfx_table_for_each_ipv4_record(pfx_table, lib.pfx_table_callback, handle)
lib.pfx_table_free(pfx_table)
```
# CHAPTER 2

Indices and tables

- <span id="page-18-0"></span>• genindex
- modindex
- search

# Python Module Index

### <span id="page-20-0"></span>r

rtrlib, [4](#page-7-3) rtrlib.exceptions, [9](#page-12-2) rtrlib.manager\_group, [8](#page-11-2) rtrlib.records, [8](#page-11-3) rtrlib.rtr\_manager, [4](#page-7-4) rtrlib.rtr\_socket, [7](#page-10-1)

## Index

## A

as\_invalid (rtrlib.rtr\_manager.Reason attribute), [6](#page-9-2) as\_invalid (rtrlib.rtr\_manager.ValidationResult attribute), [6](#page-9-2) as\_valid (rtrlib.rtr\_manager.Reason attribute), [6](#page-9-2) as\_valid (rtrlib.rtr\_manager.ValidationResult attribute), [6](#page-9-2) asn (rtrlib.records.PFXRecord attribute), [8](#page-11-4)

asn (rtrlib.records.SPKIRecord attribute), [8](#page-11-4)

# C

CLOSED (rtrlib.manager\_group.ManagerGroupStatus attribute), [9](#page-12-3) attribute), [9](#page-12-3) CONNECTING (rtrlib.rtr\_socket.RTRSocketState attribute), [7](#page-10-2) copy\_pfx\_record() (in module rtrlib.records), [8](#page-11-4) E ERROR (rtrlib.manager\_group.ManagerGroupStatus attribute), [9](#page-12-3) ERROR\_FATAL (rtrlib.rtr\_socket.RTRSocketState attribute), [7](#page-10-2) ERROR\_NO\_DATA\_AVAILABLE (rtrlib.rtr\_socket.RTRSocketState attribute), [7](#page-10-2) ERROR\_NO\_INCREMENTAL\_UPDATE\_AVAILABLE (rtrlib.rtr\_socket.RTRSocketState attribute), [7](#page-10-2) ERROR\_TRANSPORT (rtrlib.rtr\_socket.RTRSocketState attribute), [7](#page-10-2) ESTABLISHED (rtrlib.manager\_group.ManagerGroupStat attribute), [9](#page-12-3) ESTABLISHED (rtrlib.rtr\_socket.RTRSocketState) attribute), [7](#page-10-2) expire\_interval (rtrlib.rtr\_socket.RTRSocket attribute), [7](#page-10-2) F FAST\_RECONNECT (rtrlib.rtr\_socket.RTRSocketState attribute), [8](#page-11-4)

- for\_each\_ipv4\_record() (rtrlib.rtr\_manager.RTRManager method), [4](#page-7-5)
- for\_each\_ipv6\_record() (rtrlib.rtr\_manager.RTRManager method), [4](#page-7-5)

### H

has\_recieved\_pdus (rtrlib.rtr\_socket.RTRSocket attribute), [7](#page-10-2)

### I

CONNECTING (rtrlib.manager\_group.ManagerGroupStatuspv4\_records() (rtrlib.rtr\_manager.RTRManager method), invalid (rtrlib.rtr\_manager.PfxvState attribute), [5](#page-8-1) IpConversionException, [9](#page-12-3) [4](#page-7-5) ipv6\_records() (rtrlib.rtr\_manager.RTRManager method), [5](#page-8-1) is\_invalid (rtrlib.rtr\_manager.ValidationResult attribute), [6](#page-9-2) is\_synced() (rtrlib.rtr\_manager.RTRManager method), [5](#page-8-1) is\_valid (rtrlib.rtr\_manager.ValidationResult attribute), [6](#page-9-2) L last\_update (rtrlib.rtr\_socket.RTRSocket attribute), [7](#page-10-2) length\_invalid (rtrlib.rtr\_manager.Reason attribute), [7](#page-10-2) length\_invalid (rtrlib.rtr\_manager.ValidationResult attribute), [6](#page-9-2) length\_valid (rtrlib.rtr\_manager.Reason attribute), [7](#page-10-2) length\_valid (rtrlib.rtr\_manager.ValidationResult attribute), [6](#page-9-2)

## M

manager\_status\_callback() (built-in function), [10](#page-13-1) ManagerGroup (class in rtrlib.manager\_group), [9](#page-12-3) ManagerGroupStatus (class in rtrlib.manager\_group), [9](#page-12-3) max\_len (rtrlib.records.PFXRecord attribute), [8](#page-11-4) min\_len (rtrlib.records.PFXRecord attribute), [8](#page-11-4)

### N

not\_found (rtrlib.rtr\_manager.PfxvState attribute), [5](#page-8-1)

not found (rtrlib.rtr\_manager.ValidationResult attribute), [6](#page-9-2)

### P

pfx for each() (built-in function),  $10$ PFXException, [9](#page-12-3) PFXRecord (class in rtrlib.records), [8](#page-11-4) PfxvState (class in rtrlib.rtr\_manager), [5](#page-8-1) preference (rtrlib.manager\_group.ManagerGroup attribute), [9](#page-12-3) prefix (rtrlib.records.PFXRecord attribute), [8](#page-11-4)

R

Reason (class in rtrlib.rtr\_manager), [6](#page-9-2) reason (rtrlib.rtr\_manager.ValidationResult attribute), [6](#page-9-2) refresh\_interval (rtrlib.rtr\_socket.RTRSocket attribute), [7](#page-10-2) register\_pfx\_update\_callback() (in module rtrlib), [10](#page-13-1) register spki update callback() (in module rtrlib), [11](#page-14-2) RESET (rtrlib.rtr\_socket.RTRSocketState attribute), [8](#page-11-4) retry\_interval (rtrlib.rtr\_socket.RTRSocket attribute), [7](#page-10-2) RTRInitError, [9](#page-12-3) rtrlib (module), [4](#page-7-5) rtrlib.exceptions (module), [9](#page-12-3) rtrlib.manager\_group (module), [8](#page-11-4) rtrlib.records (module), [8](#page-11-4) rtrlib.rtr\_manager (module), [4](#page-7-5) rtrlib.rtr\_socket (module), [7](#page-10-2) RTRlibException, [9](#page-12-3) RTRManager (class in rtrlib.rtr\_manager), [4](#page-7-5) RTRSocket (class in rtrlib.rtr\_socket), [7](#page-10-2) RTRSocketList (class in rtrlib.rtr\_socket), [7](#page-10-2) RTRSocketState (class in rtrlib.rtr\_socket), [7](#page-10-2)

# S

SHUTDOWN (rtrlib.rtr\_socket.RTRSocketState attribute), [8](#page-11-4) ski (rtrlib.records.SPKIRecord attribute), [8](#page-11-4) socket (rtrlib.records.PFXRecord attribute), [8](#page-11-4) socket (rtrlib.records.SPKIRecord attribute), [8](#page-11-4) sockets (rtrlib.manager\_group.ManagerGroup attribute), [9](#page-12-3) sockets\_len (rtrlib.manager\_group.ManagerGroup attribute), [9](#page-12-3) spki (rtrlib.records.SPKIRecord attribute), [8](#page-11-4) SPKIRecord (class in rtrlib.records), [8](#page-11-4) start() (rtrlib.rtr\_manager.RTRManager method), [5](#page-8-1) state (rtrlib.rtr\_manager.ValidationResult attribute), [6](#page-9-2) state (rtrlib.rtr\_socket.RTRSocket attribute), [7](#page-10-2) status (rtrlib.manager\_group.ManagerGroup attribute), [9](#page-12-3) stop() (rtrlib.rtr\_manager.RTRManager method), [5](#page-8-1) SYNC (rtrlib.rtr\_socket.RTRSocketState attribute), [8](#page-11-4) SyncTimeout, [9](#page-12-3)

### V

valid (rtrlib.rtr\_manager.PfxvState attribute), [5](#page-8-1) validate() (rtrlib.rtr\_manager.RTRManager method), [5](#page-8-1) ValidationResult (class in rtrlib.rtr\_manager), [6](#page-9-2) version (rtrlib.rtr\_socket.RTRSocket attribute), [7](#page-10-2)

# W

method), [5](#page-8-1)

wait\_for\_sync() (rtrlib.rtr\_manager.RTRManager